**Unix** の基本コマンド

- ▶ 現在地を表示 pwd
- ▶ ファイルの一覧を見る ls
- ▶ 現在地の移動 cd
- ▶ テキストファイルの中身を見る cat
- ▶ テキストファイルの中身を見る more
- ▶ ファイルの複製 cp
- ▶ ファイルの削除 rm
- ▶ ファイルの名前変更/移動 mv
- ▶ ディレクトリの作成 mkdir
- ▶ ディレクトリの削除 rmdir

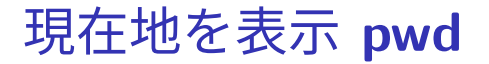

#### カレントディレクトリを表示

\$ pwd

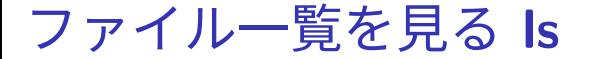

### カレントディレクトリにあるファイルの一覧を表示 \$ ls

ファイルの作成日時やサイズなどの情報も表示

\$ ls -l

### ディレクトリを指定してファイル一覧を表示

\$ ls /usr/local

\$ ls ..

# 現在地の移動 **cd**

- ディレクトリ dirname に移動する
- \$ cd dirname
	- ▶ dirname は絶対パスまたは相対パスで指定
- dirname を省略するとホームディレクトリに移動する
- \$ cd

テキストファイルの中身を見る **cat**

- ファイル filename の中身を表示する
- \$ cat filename

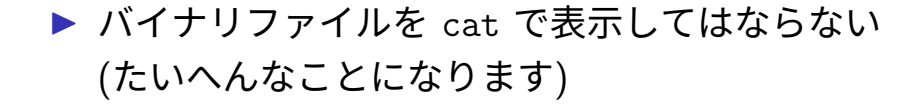

テキストファイルの中身を見る **more**

- ファイル filename の中身を表示する
- \$ more filename

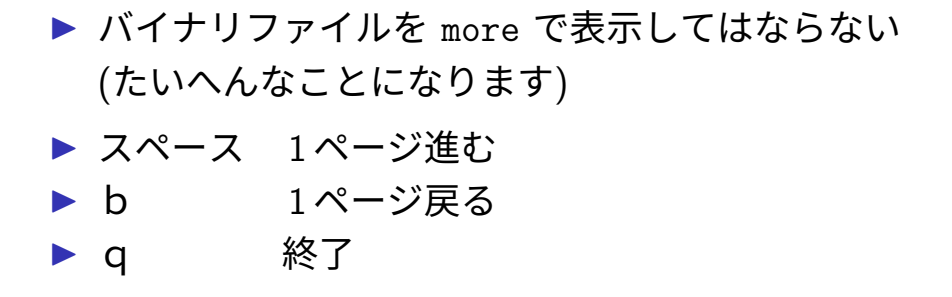

ファイルの複製 **cp**

file1 と同じ中身を持つ file2 という名前のファイルを作 成する

\$ cp file1 file2

▶ コマンド実行前は file1 が存在 ▶ コマンド実行後は file1 と file2 が存在

## ファイルの削除 **rm**

- ファイル filename を削除する
- \$ rm filename
	- ▶ コマンド実行前は filename が存在 ▶ コマンド実行後に filename は存在しない

# ファイルの名前変更**/**移動 **mv**

- file1 を file2 という名前に変更する
- \$ mv file1 file2
	- ▶ コマンド実行前は file1 が存在 ▶ コマンド実行後に file2 が存在 (file1 は存在しない)
- dir1 にある file0 を dir2 に移動する
- \$ mv dir1/file0 dir2/file0
	- ▶ この例だとファイルの名前 (file0) は変更されず, ディレクトリのみが変更 (dir1*→*dir2) される

# ディレクトリの作成 **mkdir**

- ディレクトリ dirname を作成する
- \$ mkdir dirname

# ディレクトリの削除 **rmdir**

- ディレクトリ dirname を削除する
- \$ rmdir dirname